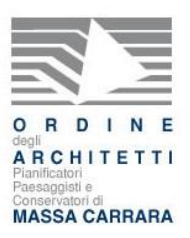

# **Bim Specialist** | Metodi di innovazione e gestione integrata dei processi nella progettazione (84 ore).

- **60 CREDITI FORMATIVI**: corso accreditato presso l'Ordine degli Architetti PPC di Massa Carrara
- **Interamente finanziato con VOCUHER REGIONALI, quindi gratuito** (costo dell'iscrizione € 3.000,00 iva inclusa).

**L'Ordine degli Architetti PPC di Massa Carrara** in collaborazione con **Alessandro Golfieri** (Consulente alla formazione, Direttore di progetto e Coordinatore per la richiesta voucher) presentano il corso **Bim Specialist** (di cui si allega abstract e programma completo) che può essere **interamente finanziato tramite Voucher della Regione Toscana indirizzati ai liberi professionisti iscritti agli Ordini Professionali.**

Il corso rilascia attestato di frequenza Autodesk valido nell'Unione Europea, è propedeutico per sostenere l'esame di certificazione Autodesk BIM SPECIALIST ed è tenuto da un Autodesk Approved Instructor (AAI), BIM developer, manager e consulter.

### **METODI D'INNOVAZIONE E GESTIONE INTEGRATA DEI PROCESSI NELLA PROGETTAZIONE CONOSCENZA E APPLICAZIONE DEL SISTEMA BIM AUTODESK REVIT 2019**

**\_\_\_\_\_\_\_\_\_\_\_\_**

### **Bim - dalla progettazione alla gestione**

Oggi si parla sempre più di progettazione integrata, di validazione dei progetti per la verifica delle conformità e delle coerenze tecniche, ambientali, gestionali ed economiche oltre che dell'ottimizzazione dei tempi nei processi di progettazione e costruzione, che necessitano di specifici software.

Il raggiungimento di tali obiettivi nell'attività di progettazione, legate al settore dell'edilizia pubblica e privata (progettazione architettonica, strutturale, impiantistica, ambientale, coordinamento delle fasi di cantiere, computo metrici e manutenzione edile) avviene oggi grazie all'impiego del software BIM (Building Information Modeling - Costruzione di un Modello di Informazioni Database Relazionale Associativo), considerato la maggiore rivoluzione digitale a livello mondiale in questi anni.

L'integrazione tra i diversi software BIM, che consentono il controllo immediato nei vari processi di progettazione e il coordinamento puntuale e diretto, garantisce il raggiungimento di un livello elevato di accuratezza e riduce al minimo gli errori di tipo operativo.

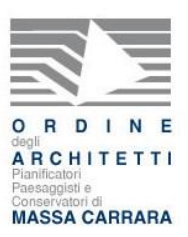

La Direttiva 2014/24/EU art. 22 comma 4, sancita dal Parlamento Europeo in materia di appalti pubblici (European Union Public Procurement Directive, EUPPD), avvia una fase di cambiamento con l'introduzione dell'obbligo di utilizzo del Building Information Modeling nella progettazione delle opere pubbliche.

È indiscusso che in futuro il BIM sarà sempre più utilizzato a livello nazionale, di fatto l'art. 23 comma 13 del Nuovo Codice degli Appalti 50/2016 prevede esplicitamente che le stazioni appaltanti possano già richiedere per le nuove opere e per interventi di recupero, ex novo e in maniera prioritaria per gli interventi più complessi, l'uso dei metodi e strumenti elettronici specifici, quali quelli di modellazione per l'edilizia e le infrastrutture allineandosi al mercato globale nel quale risulta essere un metodo già consolidato da anni.

Difatti, il I° dicembre 2017 il Ministro delle Infrastrutture e Trasporti Delrio firma il Decreto BIM, provvedimento che disciplina l'obbligo di bandire le gare d'appalto e di progettare le opere pubbliche con il Building Information Modeling a partire dal 2019 per opere superiori a loo milioni di euro fino al 2025 obbligatorio per ogni opera pubblica. Lo stesso decreto disciplina gli adempimenti delle stazioni appaltanti per adottare un piano di formazione del proprio personale.

A sostegno, I' Ente di Normazione Italiano UNI da anni si sta occupando di standardizzare e di regolamentare il processo di digitalizzazione delle costruzioni. Nei primi giorni del 2017 ha pubblicato le prime parti della norma UNI 11337 "Codificazione dei prodotti e processi costruttivi in edilizia" che collocano l'Italia all'avanguardia in Europa e nel mondo, ma soprattutto forniscono risposte coerenti con la realtà e le esigenze nazionali.

Il BIM rappresenta una grande opportunità rispetto alla competitività internazionale e un'innovazione per le imprese di costruzione nella realizzazione di piccole e grandi opere, per gli studi professionali nell'efficientare la progettazione. Per la Pubblica Amministrazione, il BIM rappresenta un'occasione per gestire i beni pubblici in modo diligente e trasparente.

Per perseguire questo obbiettivo è indispensabile favorire la crescita professionale delle nuove generazioni di tecnici ed esperti in grado di dare supporto alle imprese e agli enti pubblici che iniziano oggi questo percorso di innovazione.

### **PROPOSTA FORMATIVA IN AMBIENTE AUTODESK REVIT 2018 (84 ORE)**

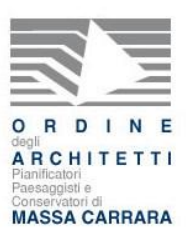

### **BIM SPECIALIST- Metodi d innovazione e gestione integrata dei processi nella progettazione**

Il BIM è un metodo basato sulla raccolta e l'uso delle informazioni che riguardano la progettazione, la gestione e la manutenzione dell'opera architettonica. Attraverso software specifici si ottiene la rappresentazione tridimensionale di tutti gli oggetti che compongo l'opera, i quali essendo parametrici e relazionali, rimandano a una sola base dati (database) non grafica. Il trasferimento degli oggetti da un software a un altro, da un operatore all'altro, avviene utilizzando un solo database per tutte le simulazioni, le modellazioni necessarie e le fasi operative da svolgere. **Autodesk Revit** è un software parametrico di indiscussa efficacia, poiché gestisce ed elabora una notevole quantità di dati e rappresentazioni grafiche.

**Autodesk Revit, software dalle spiccate qualità tecniche, necessità di una appropriata conoscenza sia della metodologia di progettazione che delle sconfinate potenzialità di utilizzo e gestione, rappresenta un vero strumento di lavoro e, in maniera duale, permette la massima creatività ed efficacia di risultato nell'esportazione dei dati finali. Autodesk Revit contiene anche molte informazioni relative ai materiali, ai costi, ai tempi di realizzazione, identifica potenziali conflitti di spazio fisico tra i diversi sistemi costruttivi (ad esempio impianti e struttura) e una volta completata la costruzione, fornisce al software per il facility management e asset informazioni precise su tutte le componenti dell'edificio (la loro posizione, le caratteristiche fisiche, il produttore del materiale e la manutenzione, ecc.) e sulle fasi di realizzazione.**

**Non si tratta semplicemente di tecniche CAD evolute utili per il disegno al computer, bensì di metodi e strumenti gestionali basati su una rete di collaborazione e di integrazione tra gli operatori, la committenza, i progettisti, i produttori e le imprese di costruzioni.**

L'obiettivo dell'offerta proposta consiste nell'acquisizione delle metodologie e delle competenze richieste per utilizzo del software Autodesk Revit, software parametrico di integrazione sincronica dei processi di progettazione architettonica e strutturale..

Il corso punta a formare professionisti capaci di fare di Autodesk Revit 2018 il proprio strumento di studio, di progettazione, di analisi, di grafica e di gestione di tutto il processo progettuale BIM, in un'ottica di lavoro condotto in team.

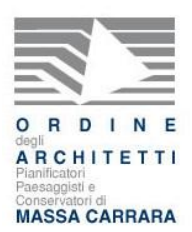

Il corso è strutturato secondo l'apprendimento di funzioni tecniche con l'obiettivo di condurre il corsista alla sperimentazione e acquisizione concreta di una procedura di lavoro efficacie.

La formazione è articolata in tre moduli, ognuno propedeutico al successivo, esaustivi ai fini formativi e preparatori.

#### **Il corso è tenuto da un Autodesk Approved Instructor (AAI), BIM developer**, **manager e**

**consulter** i cui casi studio sono pubblicati all'interno del volume "Recupero edilizio e restauro, sei casi studio del sistema BIM per la progettazione di interventi su edifici da ristrutturare e di valore storico (...) S. Cappochin, A. Torre" e della "Guida Completa Autodesk Revit Architetture 2011— D. Minato Editore Apogeo".

# **PROGRAMMA**

# **MODULO 1) da Autocad a Revit da Revit ad Autocad [32 ore]**

#### LEZIONE 1 (4 ORE)

- 1. Introduzione Cos'è il BIM? (costruzione di un modello di informazioni) e cos'è Revit? (strumento per la creazione lo sviluppo la gestione del modello di informazioni) Filosofia del software: Categoria famiglia, tipo e istanza, famiglie di modello; famiglie di vista.
- 2. Diverse versioni del programma Revit e loro differenze (Building design suite, Revit LT, Revit Architecture, Structure e MEP).
- 3. Differenze tra Revit e i tradizionali programmi CAD:
	- a. CAD = 2D 3D (gestione della documentazione grafica e delle informazioni di progetto interamente delegata al progettista)
	- b. REVIT = Revisione istantanea 2D 3D intelligenti (associatività tra i vari elementi, gestione della documentazione grafica, aggiornamento delle informazioni assistite dal software).
- 4. Operazioni preliminari.
- 5. Comandi di base.
- 6. Inserimento e gestione dei livelli architettonici.
- 7. Inserimento e gestione di componenti architettonici muri, pavimenti, tetti.

LEZIONE 2 (4 ORE)

1. Importazione e gestione file dwg/dxf.

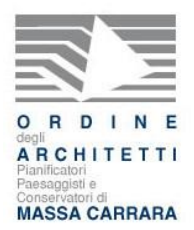

- 2. Comandi di selezione e di modifica. Utilizzo dei comandi nelle fasi di creazione selezione e modifica differenza schede. Gruppi barra multifunzione vs schede e gruppi contestuali. (Sotto modulo è importante per le parti Revit Structure e MEP).
- 3. Gestione grafica delle viste e degli elementi.

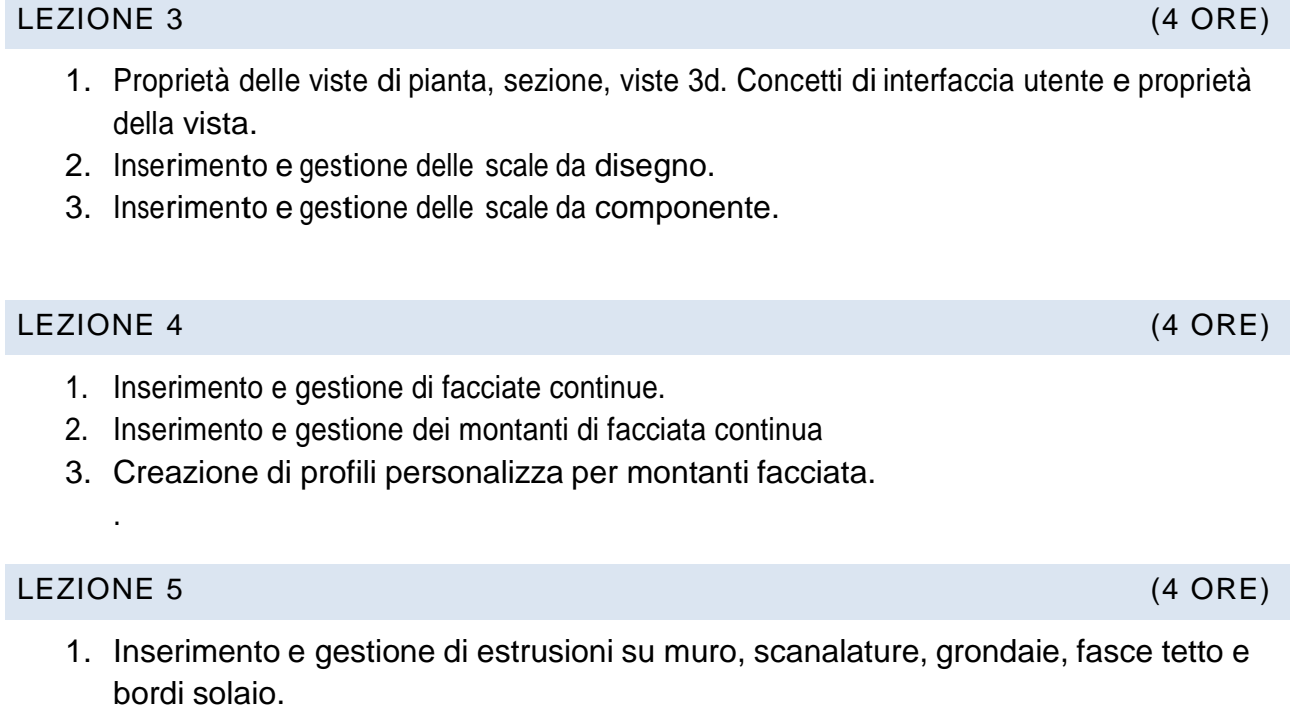

- 2. Profili personalizzati
- 3. Inserimento e gestione di ringhiere e loro personalizzazione.

### LEZIONE 6 (4 ORE)

- 1. Inserimento e gestione della topografia.
- 2. Topografie da punti, da importazione dwg/dxf e da file.
- 3. Modifiche sulla superficie topografica e gestione grafica nelle, sottoregione e piattaforma.
- 4. Analisi area.
- 5. Creazione di piante delle aree.
- 6. Inserimento di locali e riempimento locale.

### LEZIONE 7 (4 ORE)

- 1. Introduzione alle varianti.
- 2. Gestione delle varianti.
- 3. Differenza tra fasi e varianti.
- 4. Gestione delle fasi.
- 5. Impostazione delle viste (Modulo importante per Revit Structure).

Per ulteriori informazioni sul corso o per **fissare un appuntamento contattattare direttamente il Direttore di progetto:** *Alessandro Golfieri | cell 339 85 51 309 | alessandro.golfieri@gmail.com*

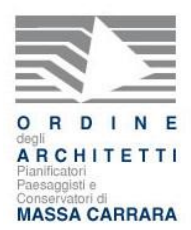

#### LEZIONE 8 (4 ORE)

- 1. Impaginazione e stampa.
- 2. Creazione di cartigli personalizzati.

# **MODULO 2) da Revit al BIM dal BIM a Revit [32 ore]**

#### LEZIONE 1 (4 ORE)

- 1. Creazione di masse.
- 2. Gestione e uso dei comandi di modellazione per creare forme solide e superfici.
- 3. Creazione di sistemi pannellizzati.
- 4. Creazione e gestione di muri da superficie, inclinati, ellittici, spline.
- 5. Creazione e gestione di tetti e pavimenti da superficie.
- 6. Creazione di pannelli da motivo personalizzati.

#### LEZIONE 2 (4 ORE)

- 1. Modellazione locale.
- 1. Creazione di tetti, muri, pavimenti modellati per casi particolari e di edilizia storica.
- 2. Creazione di volte.

#### LEZIONE 3 (4 ORE)

- 1. Creazione di famiglie porte e finestre.
- 2. Gestione e personalizzazione delle quote.

#### LEZIONE 4 (4 ORE)

- 1. Creazione e gestione di legende.
- 2. Creazione e gestione dei gruppi.
- 3. Creazione e inserimento di etichette personalizzate.
- 4. Creazione di abachi delle quantità.

#### LEZIONE 5 (4 ORE)

- 1. Creazione e gestione dei link.
- 2. Impostazione grafica dei link.
- 3. Impostazione dei workset.

#### LEZIONE 6 (4 ORE)

- 1. Impostazione aggiuntive.
- 2. Creazione di dettagli e relative etichettature.

Per ulteriori informazioni sul corso o per **fissare un appuntamento contattattare direttamente il Direttore di progetto:** *Alessandro Golfieri | cell 339 85 51 309 | alessandro.golfieri@gmail.com*

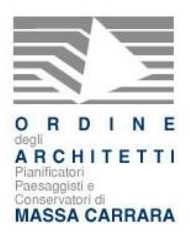

3. Creazione del template (Sotto modulo importante per Revit structure).

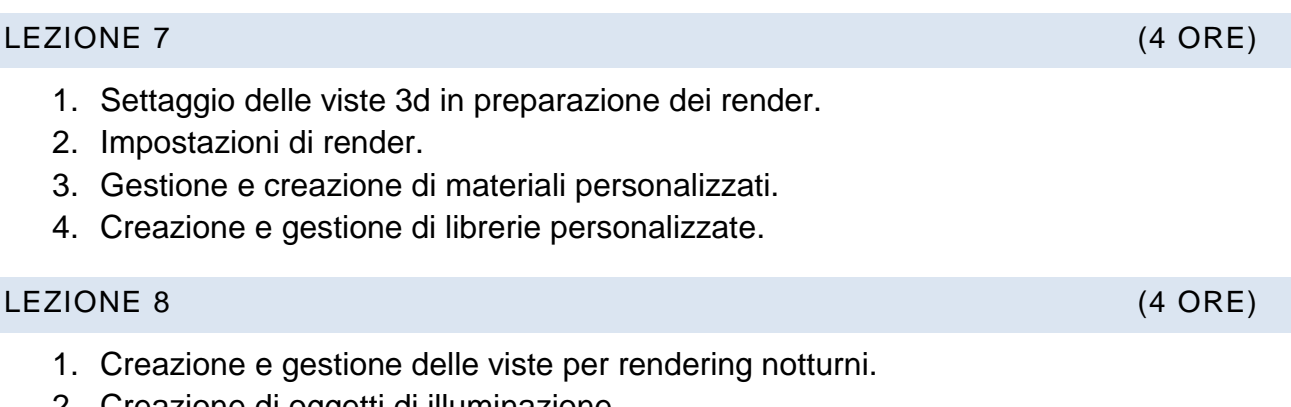

- 2. Creazione di oggetti di illuminazione. 3. Animazione di viste 3d.
- 4. Animazione e settaggio di viste 3d.
- 5. Studio solare.
- 6. Creazione e gestione di animazioni per studio solare.

## **MODULO 3) dal BIM al cantiere dal cantiere al BIM [20 ORE]**

### **REVIT STRUCTURE**

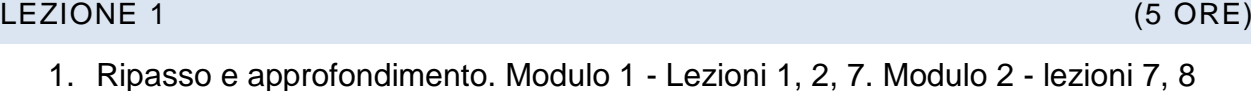

- 2. Impostazioni generali structure.
- 3. Inserimento e gestione delle griglie.
- 4. Inserimento e gestione dei livelli.
- 5. Inserimento e gestione degli elementi strutturali, pilastri, travi, muri strutturali.
- 6. Gestione e inserimento dei sistemi di travi.

#### LEZIONE 2 (5 ORE)

- 1. Inserimento e gestione di travi reticolari.
- 2. Inserimento e gestione di plinto, fondazioni e platee.
- 3. Introduzione agli elementi personalizzati.
- 4. Creazione di famigli di pilastri e travi.
- 5. Gestione grafica degli elementi.

#### LEZIONE 3 (5 ORE)

- 1. Creazione di connessioni strutturali.
- 2. Creazione di abachi delle quantità strutturali.

Per ulteriori informazioni sul corso o per **fissare un appuntamento contattattare direttamente il Direttore di progetto:** *Alessandro Golfieri | cell 339 85 51 309 | alessandro.golfieri@gmail.com*

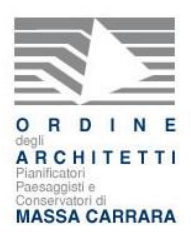

- 3. Introduzione alle armature.
- 4. Impostazioni del copriferro.
- 5. Introduzione ai vincoli e ai carichi.
- 6. Creazione di abachi grafici dei pilastri e logo gestione.

#### LEZIONE 4 (5 ORE)

- 1. Inserimento di armature su pilastro e trave.
- 2. Inserimento di armature su area su percorso.
- 3. Modifica di armature su disegno.
- 4. Introduzione alle extension (vengono modificate da versione a versione).
- 5. Stampa delle tavole strutturali e creazione dei cartigli.

Per ulteriori informazioni sul corso o per **fissare un appuntamento contattattare direttamente il Direttore di progetto: Alessandro Golfieri | cell 339 85 51 309 alessandro.golfieri@gmail.com**